## **Teil 1 Digitaltechnik**

<http://d-nb.info/1018406050>

Bibliografische Informationen

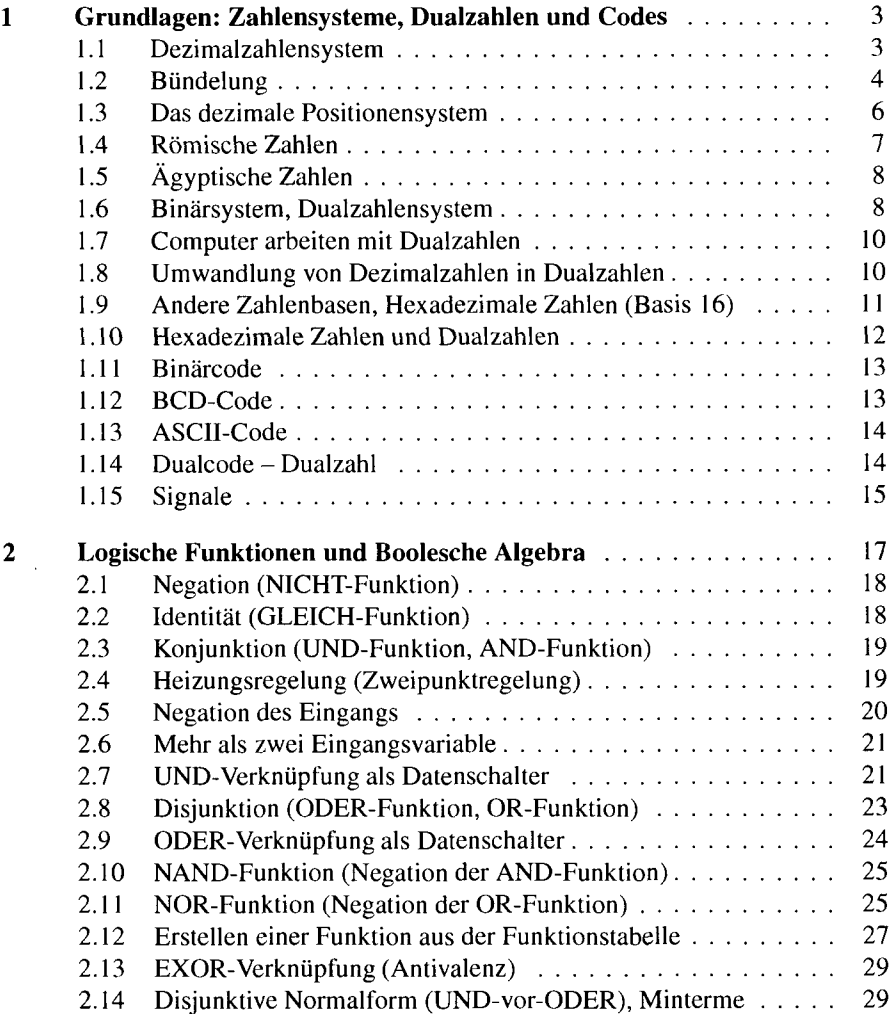

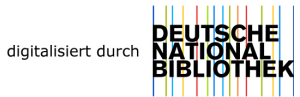

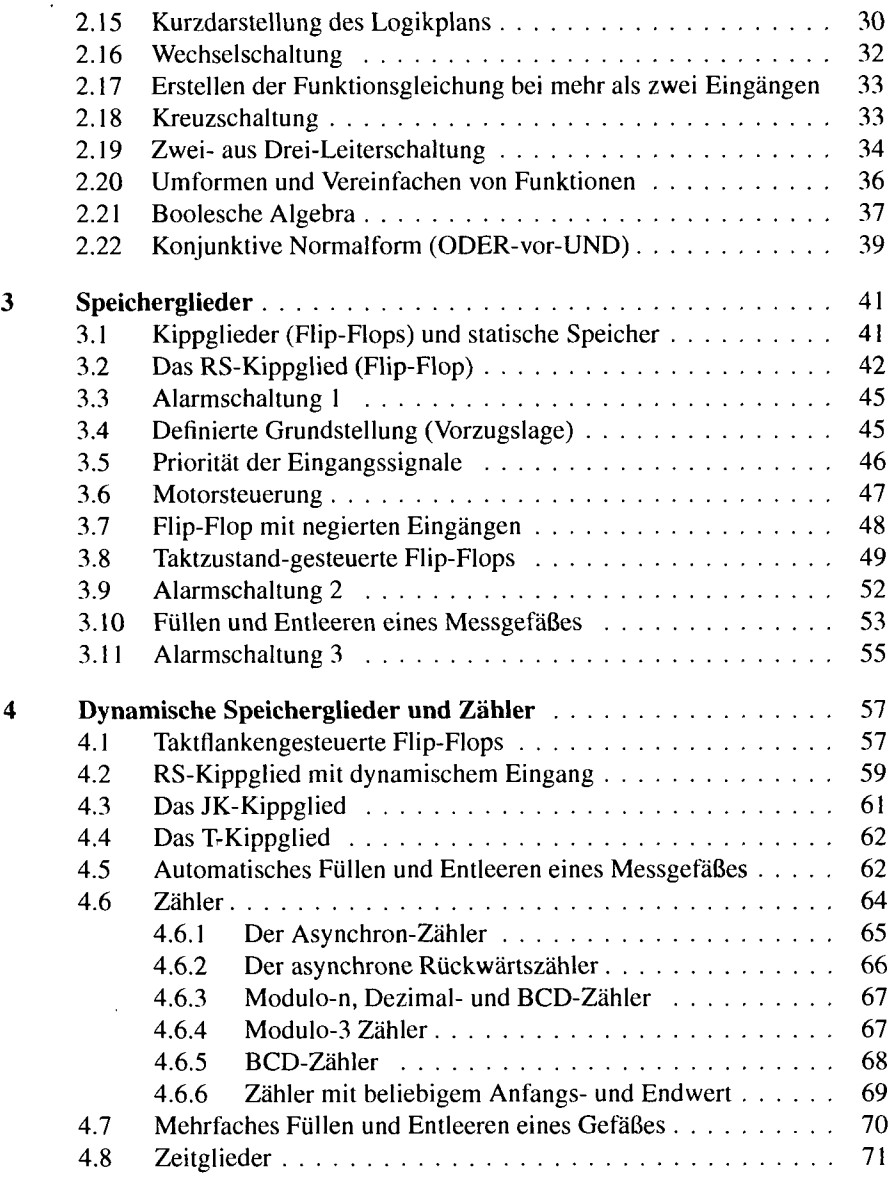

 $\bar{\epsilon}$ 

## **Teil II SPS-Technik**

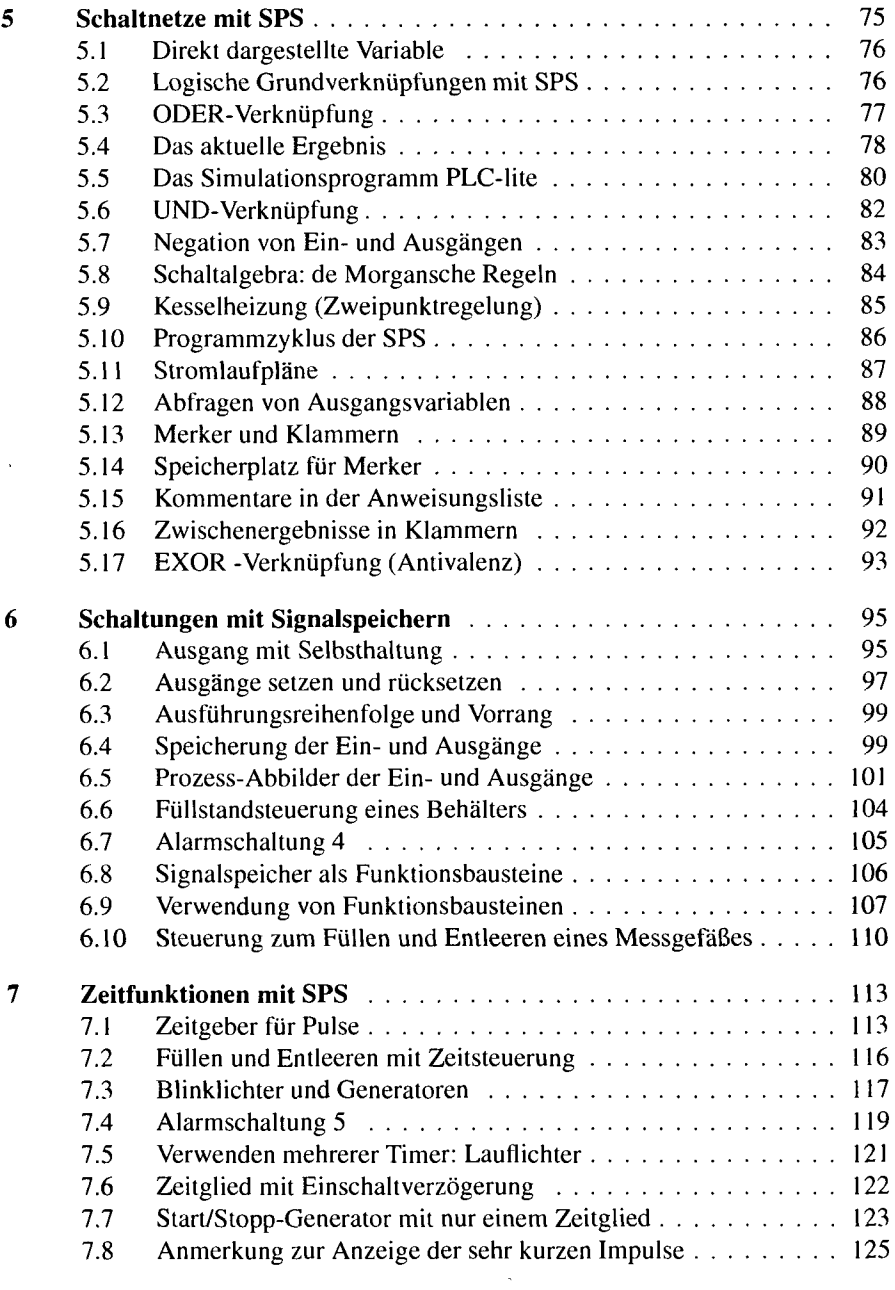

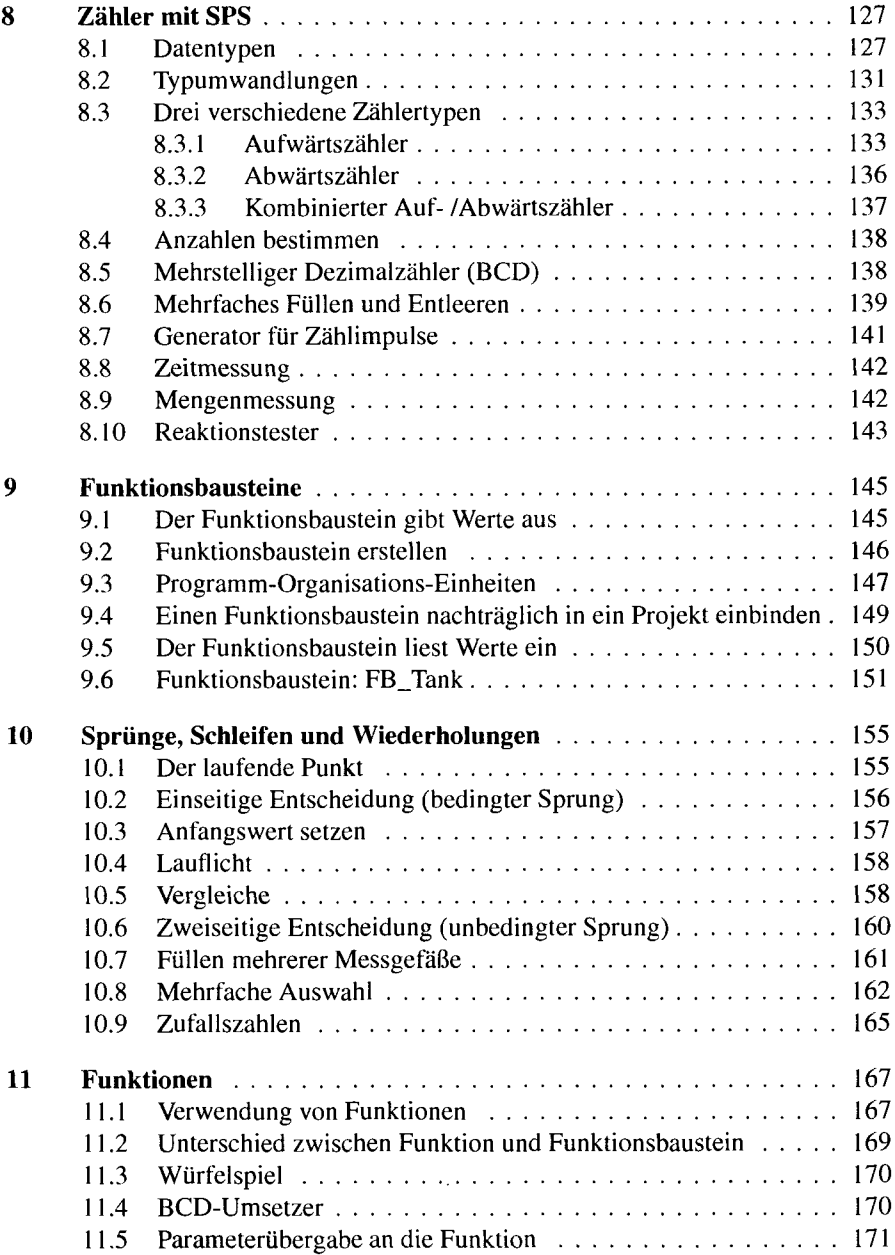

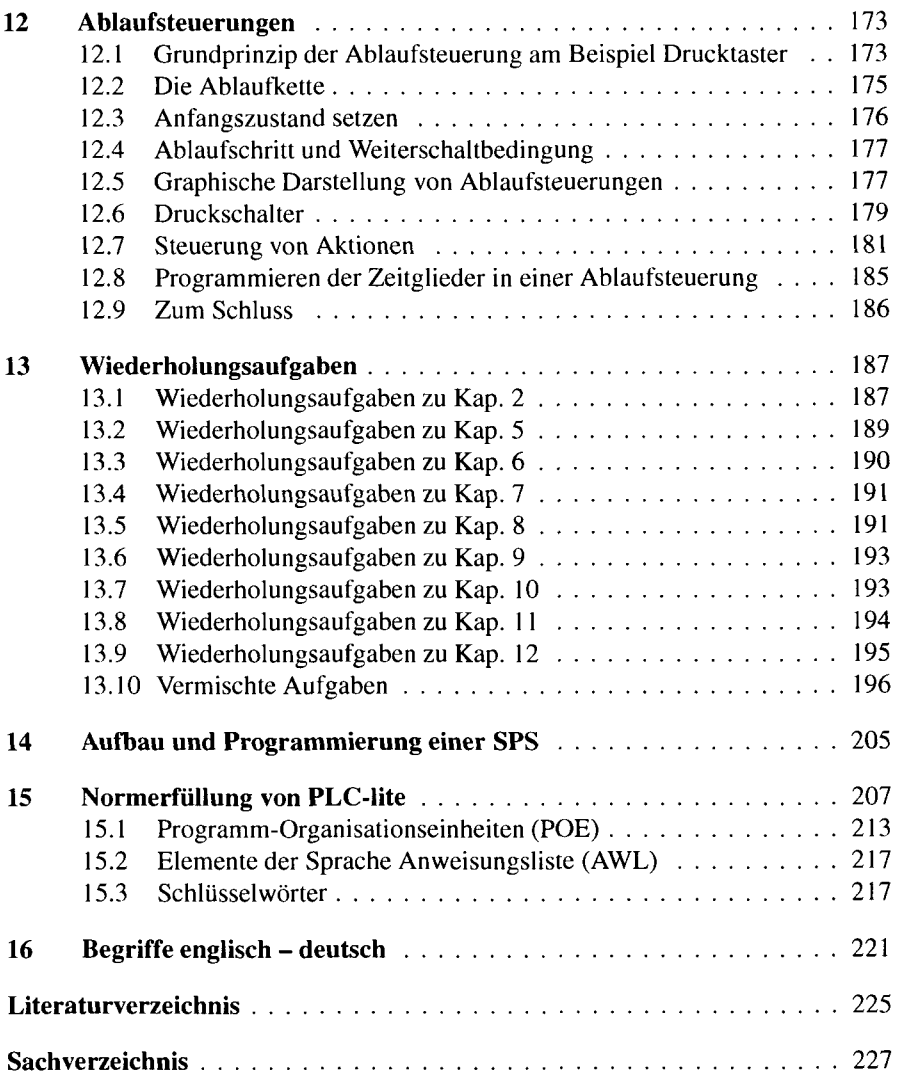